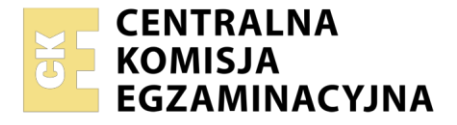

Nazwa kwalifikacji: **Programowanie, tworzenie i administrowanie stronami internetowymi i bazami danych**  Oznaczenie kwalifikacji: **EE.09** 

Wersja arkusza: **SG** 

Czas trwania egzaminu: **60 minut** 

EE.09-SG-23.06

## **EGZAMIN POTWIERDZAJĄCY KWALIFIKACJE W ZAWODZIE Rok 2023**

**CZĘŚĆ PISEMNA**

**PODSTAWA PROGRAMOWA 2017**

## **Instrukcja dla zdającego**

- 1. Sprawdź, czy arkusz egzaminacyjny zawiera 12 stron. Ewentualny brak stron lub inne usterki zgłoś przewodniczącemu zespołu nadzorującego.
- 2. Do arkusza dołączona jest KARTA ODPOWIEDZI, na której w oznaczonych miejscach:
	- wpisz oznaczenie kwalifikacji,
	- zamaluj kratkę z oznaczeniem wersji arkusza,
	- wpisz swój numer PESEL\*,
	- wpisz swoją datę urodzenia,
	- przyklej naklejkę ze swoim numerem PESEL.
- 3. Arkusz egzaminacyjny zawiera test składający się z 40 zadań.
- 4. Za każde poprawnie rozwiązane zadanie możesz uzyskać 1 punkt.
- 5. Aby zdać część pisemną egzaminu musisz uzyskać co najmniej 20 punktów.
- 6. Czytaj uważnie wszystkie zadania.
- 7. Rozwiązania zaznaczaj na KARCIE ODPOWIEDZI długopisem lub piórem z czarnym tuszem/ atramentem.
- 8. Do każdego zadania podane są cztery możliwe odpowiedzi: A, B, C, D. Odpowiada im następujący układ kratek w KARCIE ODPOWIEDZI:

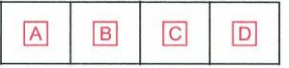

- 9. Tylko jedna odpowiedź jest poprawna.
- 10. Wybierz właściwą odpowiedź i zamaluj kratkę z odpowiadającą jej literą np., gdy wybrałeś odpowiedź "A":

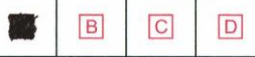

11. Staraj się wyraźnie zaznaczać odpowiedzi. Jeżeli się pomylisz i błędnie zaznaczysz odpowiedź, otocz ją kółkiem i zaznacz odpowiedź, którą uważasz za poprawną, np.

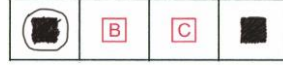

12. Po rozwiązaniu testu sprawdź, czy zaznaczyłeś wszystkie odpowiedzi na KARCIE ODPOWIEDZI i wprowadziłeś wszystkie dane, o których mowa w punkcie 2 tej instrukcji.

### *Pamiętaj, że oddajesz przewodniczącemu zespołu nadzorującego tylko KARTĘ ODPOWIEDZI.*

#### *Powodzenia!*

*\* w przypadku braku numeru PESEL – seria i numer paszportu lub innego dokumentu potwierdzającego tożsamość*

Układ graficzny © CKE 2020

**Zadanie 1.** 

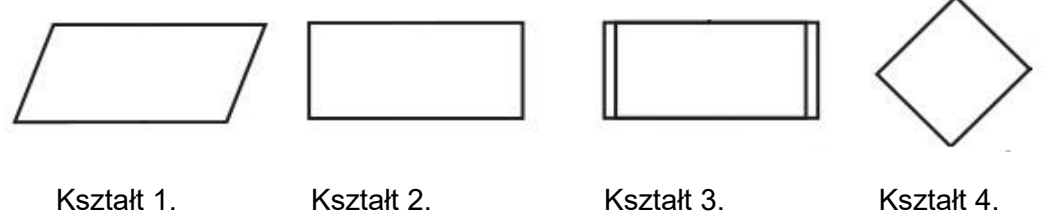

W algorytmie jeden z bloków ma wpisaną akcję "Wypisz liczbę". Który z kształtów może przyjąć tę akcję?

- A. Kształt 1.
- B. Kształt 2.
- C. Kształt 3.
- D. Kształt 4.

## **Zadanie 2.**

Jak nazywa się metoda sortowania, polegająca na wielokrotnym przeglądaniu kolejnych elementów tablicy i zamianie miejscami elementów sąsiadujących tak, aby zachowały regułę porządkującą?

- A. Sortowanie szybkie.
- B. Sortowanie bąbelkowe.
- C. Sortowanie kubełkowe.
- D. Sortowanie przez wybór.

## **Zadanie 3.**

Program zapisany w języku JavaScript oblicza cenę promocyjną dla swetrów w kolorach: zielonym, niebieskim (zmienna *kolor*) przy zakupach powyżej 200 zł (zmienna *zakupy*). Warunek do obliczeń powinien być zapisany przy pomocy wyrażenia logicznego

```
A. zakupy > 200 || kolor == 'zielony' || kolor == 'niebieski' 
B. zakupy > 200 && kolor == 'zielony' && kolor == 'niebieski' 
C. zakupy > 200 && (kolor == 'zielony' || kolor == 'niebieski')
D. zakupy > 200 || (kolor == 'zielony' \& kolor == 'niebieski')
```
**Zadanie 4.** 

```
\text{Suma} = 0;for (\$x = 10; \$x \le 20; \$x++) {
  $suma += $x;}
```
Wskaż kod równoważny do przedstawionego kodu zapisanego językiem PHP.

```
\text{Suma} = 0;
while (Sx \leq 20) {
 $suma += $x;$x++;}
                                    $suma = 0;$x = 10;while (\$x \leq 20) {
                                      \text{\$sum} + \text{\$x;}$x++;}
               Kod 1. Kod 2.
\text{Suma} = 0;$x = 1;while (\frac{5x}{5} < 10) {
  $suma += $x;}
                                    $suma = 0;$x = 10;while (\frac{5x}{5} < 20) {
                                      $suma = $x;$x++;}
               Kod 3. Kod 4.
```
A. Kod 1.

- B. Kod 2.
- C. Kod 3.
- D. Kod 4.

## **Zadanie 5.**

```
var osoba = { 
  imie: "Jan", 
   jezyk: "EN", 
   set j(nazwa) { ... }
};
```
Na listingu kodu JavaScript w wykropkowanej części definicji obiektu *osoba* należy wpisać kod, który prawidłowo obsłuży instrukcję osoba.j = "PL"; Który to będzie kod?

A. return this.j; B. this.  $j =$  nazwa; C. return this.jezyk; D. this.jezyk =  $nazwa$ ;

# **Zadanie 6.**

Które typy danych w języku C++ reprezentują liczby rzeczywiste?

- A. float i long
- B. double i bool
- C. float i double
- D. double i short

#### **Zadanie 7.**

Który zapis tworzący tablicę w JavaScript jest **niepoprawny** składniowo?

```
A. var liczby = [3];
B. var liczby = [1, 2, 3];
C. var liczby = new Array[1, 2, 3];
D. var liczby = new Array(1, 2, 3);
```
### **Zadanie 8.**

W języku JavaScript, aby zamienić specjalnie przygotowany napis w tablicę, można zastosować metodę

- A. trim()
- B. split()
- C. slice()
- D. replace()

### **Zadanie 9.**

W jaki sposób, stosując język PHP można usunąć ciasteczko o nazwie ciastko?

- A. unsetcookie("\$ciastko");
- B. deletecookie("ciastko");
- C. setcookie("\$ciastko", "", 0);
- D. setcookie("ciastko", "", time( $) -3600$ );

#### **Zadanie 10.**

```
int fun1(int tab[]) { 
   int wynik = 0;
   for (int i = 0; i < 6; i++)
        wynik += tab[i];
    return wynik; 
}
```
Którą wartość zwróci funkcja zapisana językiem C++, jeżeli jej parametrem wejściowym jest tablica wypełniona w następujący sposób: tablica $[6] = \{3, 4, 2, 4, 10, 0\};?$ 

- A. 0
- B. 10
- C. 23
- D. 960

#### **Zadanie 11.**

echo date("Y-m");

Po wykonaniu kodu PHP zostanie wyświetlona aktualna data zawierająca

- A. dzień i rok.
- B. jedynie rok.
- C. rok i miesiąc.
- D. dzień, miesiąc, rok.

#### **Zadanie 12.**

```
char str1[30] = 'Ala ma kota'; 
printf("%s", str1);
```
Wskaż na czym polega błąd w kodzie zapisanym w języku C++.

- A. Napis powinien być ujęty w cudzysłów.
- B. Napis powinien mieć dokładnie 30 znaków.
- C. Do funkcji printf przekazano zbyt mało argumentów.
- D. W funkcji printf nie można stosować formatowania %s

### **Zadanie 13.**

Który zapis definiuje w języku C++ komentarz jednoliniowy?

- A. #
- $B. <$
- $C.$  /\*
- D.  $//$

## **Zadanie 14.**

Relacja pomiędzy tabelami, realizowana przez bezpośrednie połączenie kluczy głównych obu tabel jest relacją

- A. 1..1
- B. 1..n
- C. n..1
- D. n..m

## **Zadanie 15.**

Pojęcie krotka odpowiada

- A. tabeli.
- B. relacji.
- C. kolumnie.
- D. wierszowi.

### **Zadanie 16.**

Aby w zapytaniu posłużyć się relacją, należy zastosować słowo kluczowe

- A. IN
- B. JOIN
- C. UNION
- D. GROUP BY

#### **Zadanie 17.**

```
SELECT COUNT (cena) FROM uslugi;
```
Przedstawione zapytanie wybierze

- A. sumę cen usług w tabeli.
- B. średnią cenę usług w tabeli.
- C. wszystkie ceny usług w tabeli.
- D. liczbę wszystkich cen usług w tabeli.

## **Zadanie 18.**

```
SELECT imie FROM mieszkancy WHERE imie LIKE 'o % a';
```
Dla których imion klauzula LIKE jest prawdziwa?

- A. Oksana, Ola, Olga.
- B. Oda, Oksana, Oktawia.
- C. Oksana, Oktawia, Olga.
- D. Oktawia, Oktawian, Olga.

## **Zadanie 19.**

```
SELECT model FROM samochody WHERE rocznik > 2017 AND marka = "opel";
```
Tabela *samochody* zawiera rekordy przedstawione na obrazie. Wydając przedstawione zapytanie SQL zostaną zwrócone dane:

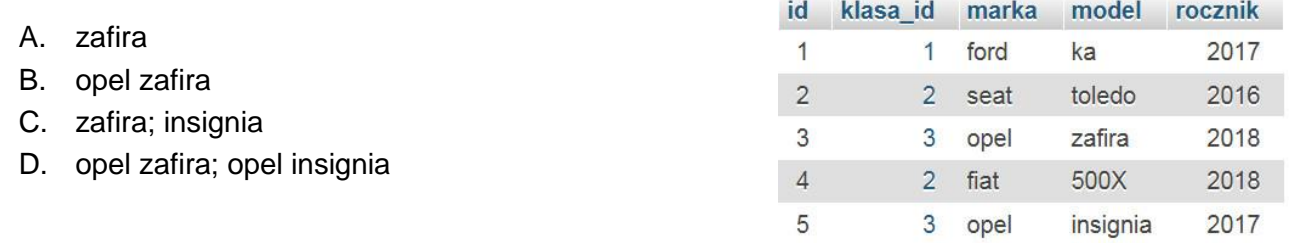

## **Zadanie 20.**

```
CREATE TABLE Osoby ( 
     ID int NOT NULL, 
     nazwisko varchar(255) NOT NULL, 
     wiek int);
```
W bazie danych MySQL utworzono tabelę. Aby jednoznacznie zdefiniować, że pole ID jest kluczem głównym, należy dopisać

- A. PK (ID) przed zamknięciem nawiasu.
- B. PK w linii, w której jest zdefiniowane pole ID.
- C. PRIMARY KEY (ID) przed zamknięciem nawiasu.
- D. FOREIGN KEY w linii, w której jest zdefiniowane pole ID.

#### **Zadanie 21.**

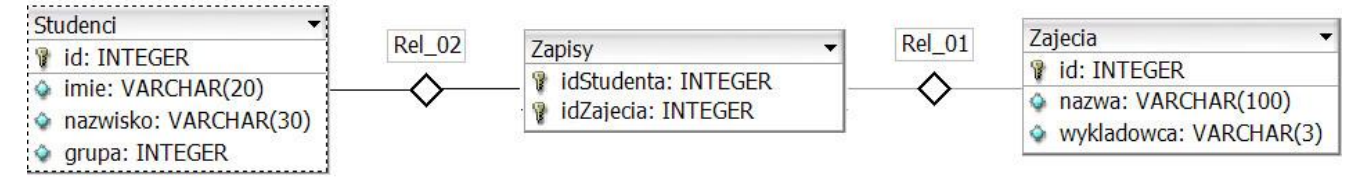

Tabele: *Studenci*, *Zapisy*, *Zajecia* są powiązane relacją. Aby wybrać jedynie nazwiska studentów oraz odpowiadające im idZajecia dla studentów z grupy 15, należy wydać kwerendę

- A. SELECT nazwisko, idZajecia FROM Studenci INNER JOIN Zapisy WHERE grupa= 15;
- B. SELECT nazwisko, idZajecia FROM Studenci INNER JOIN Zapisy ON Studenci.id = Zapisy.idStudenta;
- C. SELECT nazwisko, idZajecia FROM Studenci JOIN Zapisy ON Studenci.id  $=$  Zapisy.idZajecia WHERE grupa = 15;
- D. SELECT nazwisko, idZajecia FROM Studenci JOIN Zapisy ON Studenci.id = Zapisy.idStudenta WHERE grupa = 15;

## **Zadanie 22.**

Klauzuli DROP COLUMN można użyć podczas wydawania kwerendy

- A. DROP TABLE
- B. ALTER TABLE
- C. ALTER COLUMN
- D. CREATE TABLE

### **Zadanie 23.**

Za pomocą którego ograniczenia (constraint) można zdefiniować klucz obcy?

- A. UNIQUE KEY(ID)
- B. FOREIGN KEY(ID)
- C. PRIMARY KEY(ID)
- D. AUTO INCREMENT (ID)

### **Zadanie 24.**

CREATE USER 'anna'@'localhost' IDENTIFIED BY '54RTu8';

W języku SQL wydano kwerendę, niestety jej wykonanie nie powiodło się i wystąpił błąd: *#1396 - Operation CREATE USER failed for 'anna'@'localhost'*. Powodem takiego zachowania bazy danych może być

- A. zbyt słabe hasło dla konta anna.
- B. istnienie użytkownika anna w bazie.
- C. nieznane polecenie CREATE USER.
- D. nieprawidłowa składnia polecenia CREATE USER.

#### **Zadanie 25.**

GRANT CREATE, ALTER ON sklep.\* TO adam;

Zakładając, że użytkownik **adam** wcześniej nie miał żadnych praw, polecenie SQL nada użytkownikowi prawa jedynie do

- A. wstawiania i zmiany danych w tabeli sklep.
- B. tworzenia i zmiany struktury w tabeli sklep.
- C. tworzenia i zmiany struktury wszystkich tabel w bazie sklep.
- D. wstawiania i zmiany danych we wszystkich tabelach bazy sklep.

#### **Zadanie 26.**

W aplikacji PHP przesłano do bazy kwerendę SELECT za pomocą funkcji mysqli query. Którą funkcję powinien zastosować użytkownik, aby sprawdzić ile rekordów zwróciło zapytanie?

- A. mysqli fetch row
- B. mysqli num rows
- C. mysqli connect
- D. mysqli query

#### **Zadanie 27.**

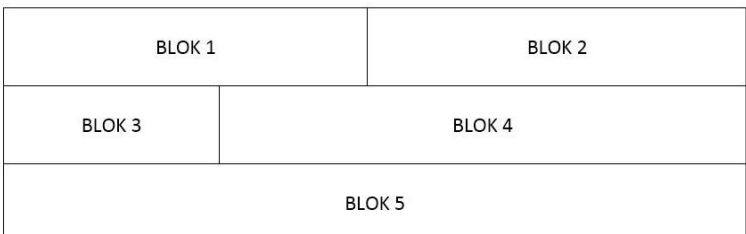

Na obrazie przedstawiono projekt układu bloków witryny internetowej. Zakładając, że bloki są realizowane za pomocą znaczników sekcji, ich formatowanie w CSS, oprócz ustawionych szerokości dla bloków: 1, 2, 3, 4 (blok 5 nie ma ustawionej szerokości), powinno zawierać właściwość

- A. float: left dla wszystkich bloków.
- B. clear: both dla wszystkich bloków.
- C. clear: both dla bloku 5 oraz float: left jedynie dla 1 i 2 bloku.
- D. clear: both dla bloku 5 oraz float: left dla pozostałych bloków.

### **Zadanie 28.**

Jak nazywa się część systemu zarządzania treścią bezpośrednio odpowiedzialna za wygląd witryny?

- A. Widżet w systemie WordPress lub moduł w systemie Joomla!
- B. Motyw w systemie WordPress lub szablon w systemie Joomla!
- C. Wtyczka w systemie WordPress lub dodatek w systemie Joomla!
- D. Kokpit w systemie WordPress lub panel administracyjny w systemie Joomla!

## **Zadanie 29.**

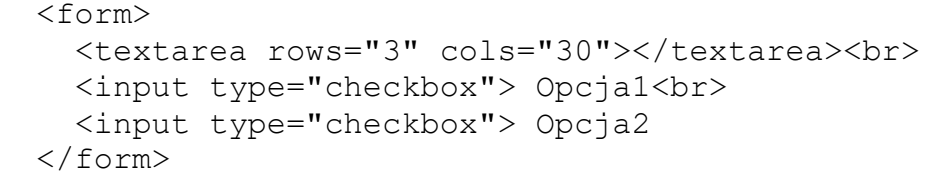

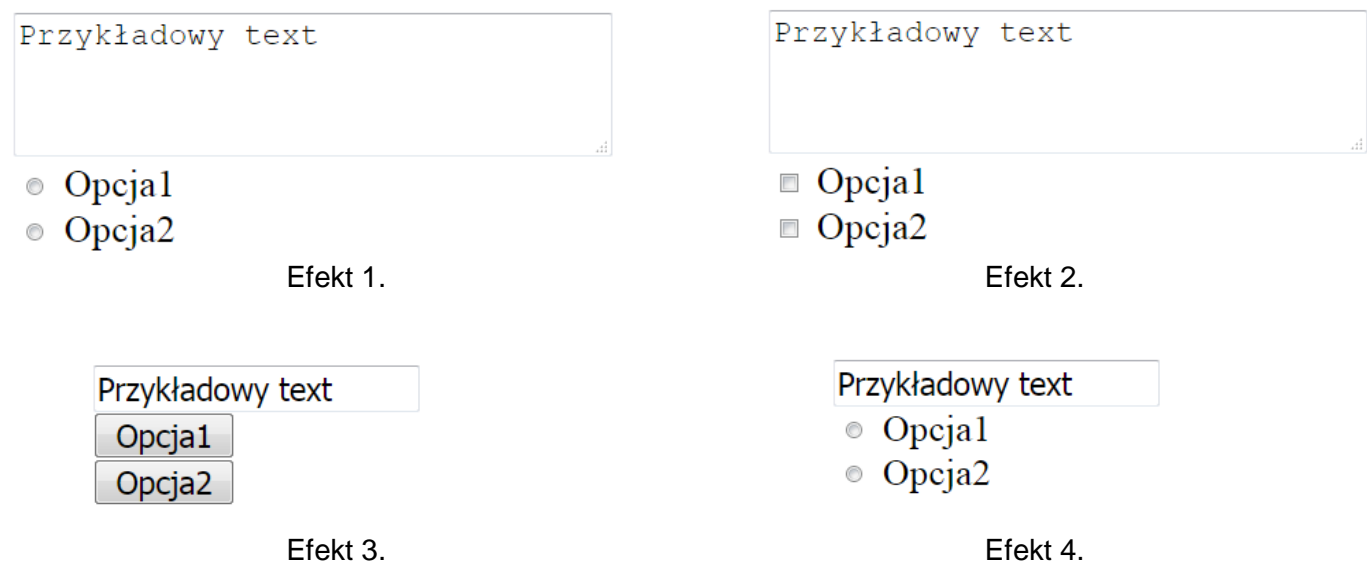

W języku HTML zapisano formularz. Który z efektów działania kodu będzie wyświetlony przez przeglądarkę zakładając, że w pierwsze pole użytkownik przeglądarki wpisał wartość "Przykładowy text"?

- A. Efekt 1.
- B. Efekt 2.
- C. Efekt 3.
- D. Efekt 4.

### **Zadanie 30.**

Oto przykład paragrafu który poza ramką ma kolor grubości 10 px

Obraz przedstawia formatowanie CSS paragrafu. Aby otrzymać czerwony kolor poza obramowaniem, tak jak przedstawiono na obrazie, należy zdefiniować własność

- A. border
- B. outline
- C. padding
- D. background

## **Zadanie 31.**

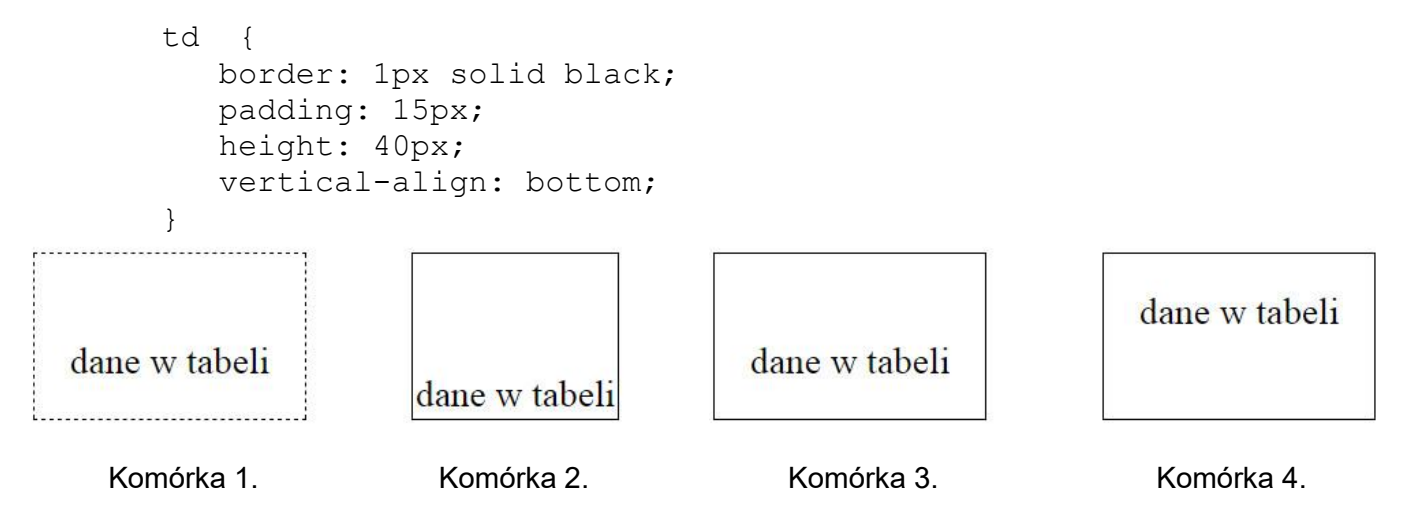

Która z komórek tabeli została sformatowana przedstawionym stylem CSS zakładając, że pozostałe własności przyjmują wartości domyślne?

- A. Komórka 1.
- B. Komórka 2.
- C. Komórka 3.
- D. Komórka 4.

## **Zadanie 32.**

```
input[type=number] { background-color: Brown; }
```
Zapis selektora oznacza, że tło będzie brązowe dla

- A. wszystkich pól edycyjnych.
- B. wszystkich tekstów na stronie.
- C. pól edycyjnych, które są typu numerycznego.
- D. pól edycyjnych, gdy użytkownik wpisze do nich dowolną cyfrę.

### **Zadanie 33.**

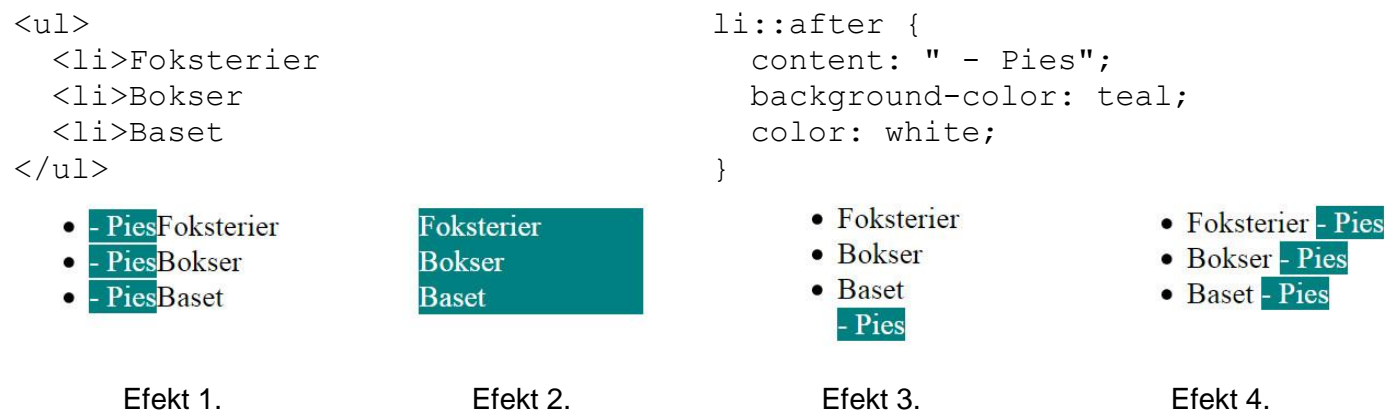

W dokumencie HTML zdefiniowano listę oraz dodano do niej formatowanie CSS. Który z efektów odpowiada tej definicji?

- A. Efekt 1.
- B. Efekt 2.
- C. Efekt 3.
- D. Efekt 4.

#### **Zadanie 34.**

Obraz w formacie PNG należy przekształcić tak, aby jego tło było przezroczyste, w tym celu niezbędne jest

- A. dodanie kanału alfa.
- B. odpowiednie kadrowanie.
- C. poprawienie saturacji barw.
- D. zapisanie go w formacie BMP.

#### **Zadanie 35.**

Funkcja Desaturacja ma na celu

- A. rozjaśnienie obrazu.
- B. zwiększenie jaskrawości barw.
- C. przekształcenie barw do odcieni szarości.
- D. zwiększenie liczby kolorów wykorzystywanych w obrazie.

#### **Zadanie 36.**

Kolorem o barwie czerwonej jest

- A. #0000EE
- B. #EE0000
- C. #00EE00
- D. #00EEEE

#### **Zadanie 37.**

Aby sprawdzić ustawienia w pliku *php.ini* można uruchomić skrypt PHP zawierający zapis

- A.  $\langle$ ?php ini set(); ?>
- B.  $\langle$ ?php phpinfo(); ?>
- C. <? php phpcredits(); ?>
- D. <?php echo phpversion(); ?>

#### **Zadanie 38.**

Który z kodów PHP sprawi, że zostanie wyświetlona sformatowana data oraz czas ostatnich odwiedzin użytkownika witryny, natomiast podczas pierwszej wizyty nic się nie wyświetli?

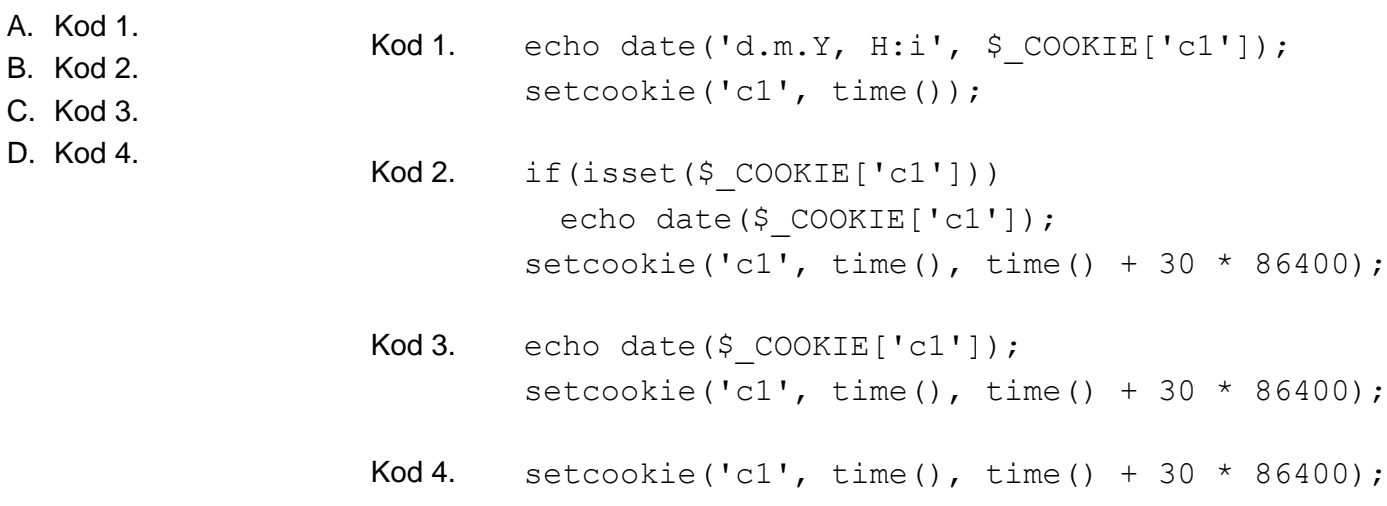

#### Strona 11 z 12

Więcej arkuszy znajdziesz na stronie: arkusze.pl

## **Zadanie 39.**

```
<p id="p1" style="color:blue;">test kolorów</p>
<button type="button" 
    onclick="document.getElementById('p1').style.color='red'"> 
    test</button>
```
Co można powiedzieć o wyświetlonym przez witrynę tekście "test kolorów"?

- A. Po wciśnięciu przycisku test kolor tekstu jest niebieski.
- B. Po wciśnięciu przycisku test kolor tekstu jest czerwony.
- C. Zaraz po załadowaniu witryny kolor tekstu jest czerwony.
- D. Wciskanie przycisku test sprawia, że kolor tekstu jest na przemian niebieski i czerwony.

## **Zadanie 40.**

Walidator W3C wygenerował błąd walidacji: *End tag p seen, but there were open elements*. Którego fragmentu kodu on dotyczy?

- A. <p>Ala ma kota
- B. <p>Ala ma kota</p>
- C. <p>Ala ma <b>kota</p></b>
- D. <p>Ala ma <b>kota</b></p>